| tro/Specifics | Design<br>00 |      |       |         | Presentation | Summary | <b>Exa</b><br>000 |
|---------------|--------------|------|-------|---------|--------------|---------|-------------------|
|               |              |      |       |         | -            |         |                   |
|               |              | DPRF | 'O: P | oster H | owlo         |         |                   |

**Technical Viewpoint** 

#### Petr Sojka

#### Masaryk University, Faculty of Informatics, Brno, Czech Republic <sojka@fi.muni.cz>

Masaryk University, Spring 2016, FI MU Brno

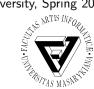

| Intro/Specifics | Design | Typesetting | PDF | Printing | Presentation | Summary | Examples |
|-----------------|--------|-------------|-----|----------|--------------|---------|----------|
|                 |        |             |     |          |              |         |          |

#### Outline and two take-home messages

- 1 Poster Preparation Specifics
- 2 Content and Design
- **3** Typesetting the Beast
- **4** Prepress, PDF Preparation
- **5** Printing
- 6 Transport, Posting and Presentation
- Summary

# 8 Examples, Q&A

| Intro/Specifics | Design | Typesetting | PDF | Printing | Presentation | Summary | Examples |
|-----------------|--------|-------------|-----|----------|--------------|---------|----------|
|                 |        |             |     |          |              |         |          |

#### Lean Development with Reader-Centric Iterations

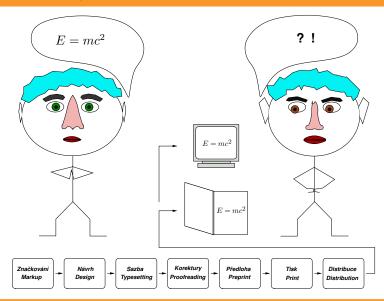

Petr Sojka: DPRPO-Poster Tech HowTo

### Take care! "God is in the details." (Mies van der Rohe)

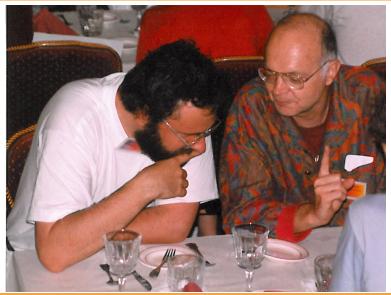

Petr Sojka: DPRPO-Poster Tech HowTo

Masaryk University, Faculty of Informatics, Brno, Spring 2016

How to DIY? Some thoughts first!

① Waterfall or Lean-Agile?

Intro/Specifics

- Try the whole workflow ASAP!
- Put yourself in the reader's place and iterate!
- ② Poster as standalone scientific paper or puff add/cheat sheet for you?
  - Proportion of text and graphics, references, acknowledgements?
  - Conservative or not?
  - Attentive reading or not?
- ③ Batch or Interactive preparation?
  - Extremes suck (long iteration vs. inconsistencies, no precision).
  - *Try* several workflow possibilities on *examples*, choose what suits best.

#### From idea to the poster on paper

① Content (Marked) – What?

- Text, data, graphics (?accepted paper)
- ② Form (Design) How?
  - How to visualize, present content?
  - Size (travel), time or money (?color) constraints.
  - Attentive reading or not?
- ③ Typesetting (application of design on marked content): batch/algorithmic vs. WYSIWYG?
- ④ Print (paper size and type).
- <sup>⑤</sup> Delivery and presentation to the Reader(s).

| Intro/Specifics | Design | Typesetting | PDF | Printing | Presentation | Summary | Examples |
|-----------------|--------|-------------|-----|----------|--------------|---------|----------|
|                 | •0     |             |     |          |              |         |          |

# Design thinker

Petr Sojka: DPRPO-Poster Tech HowTo

Masaryk University, Faculty of Informatics, Brno, Spring 2016

| Intro/Specifics | Design<br>⊙● | J. U  | U | Presentation |  |
|-----------------|--------------|-------|---|--------------|--|
| Content         | and De       | esign |   |              |  |

- "No, Watson, this was not done by accident, but by *design*."
  Sherlock Holmes
- ② Having what, how?
- ③ Not to be absent!
- ④ Has to serve to *convey message*.
- ⑤ Some typography and design rules has been covered in the previous lecture by Malíková.

| Intro/Specifics | Design | Typesetting | PDF | Printing | Presentation | Summary | Examples |
|-----------------|--------|-------------|-----|----------|--------------|---------|----------|
|                 |        | 00000       |     |          |              |         |          |

# Typesetting — different engines

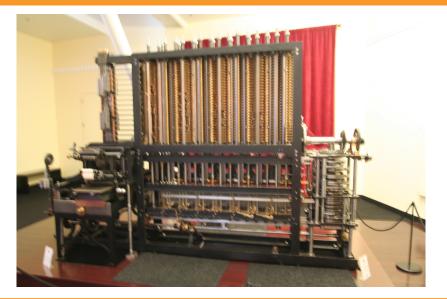

Masaryk University, Faculty of Informatics, Brno, Spring 2016

| Intro/Specifics | U U    | · · · · · | <b>PDF</b><br>00 | <br>Presentation | <br>Examples<br>000000 |
|-----------------|--------|-----------|------------------|------------------|------------------------|
| Typesetti       | ng eng | vine      |                  |                  |                        |

- ① programmable graphics: PostScript, APIs, cairographics.org
- <sup>(2)</sup> TEX et al., with frontends: Lyx, writelatex.com
- 3 3B2, InDesign
- ④ Inkscape, Scribus
- ⑤ QuarkXpress, CorelDraw
- 6 [PowerPoint, Word]
- Engine comparison, pros and cons (layout, text, math, graphics, level of control)

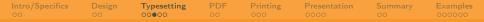

### The Engine makes the difference

DIFFL DIFZ DIFF3 DIFF! DIFF  $\cap$ (o

Petr Sojka: DPRPO-Poster Tech HowTo

# The TEX way, with front ends or directly

Typesetting

- ① writelatex.com, Lyx, AucTeX, TeXlive
- ② <http://dexy.it>, <http://dexy.it/docs/examples#newspaper>.

3

<http://tex.stackexchange.com/questions/341/how-to-crea beamerposter, a0poster, tikz graphics (cf. printed examples).

- ④ baposter class relative positioning, templates (not yet in TeXlive 2013).
- ⑤ sciposter class classics, many examples, font scaling options.
- ⑥ Overview documentation by: 'texdoc jmeno\_baliku'

| Intro/Specifics | U U    | · · · · · | Ŭ | Presentation |  |
|-----------------|--------|-----------|---|--------------|--|
| Tips and        | tricks |           |   |              |  |

- ① Positioning by picture environment in the footer.
- <sup>②</sup> The same fonts, color models (CMYK) in text and picture.
- ③ Pictures by various tools but finally in the [transparent] PDF.
- ④ The same fonts, color models (CMYK) in text and picture. Fonts *embedded* in picture PDFs.
- ⑤ Use make, prepare Makefile, with options stored/shared, share via svn

<https://www.fi.muni.cz/lemma/PB029/practices/automatizace-sazby/>.

6 A3 (A4) printing to test readability.

Intro/SpecificsDesignTypesettingPDFPrintingPresentationSummaryExamples000000000000000000000000000000

# Prepress: Adobe's building

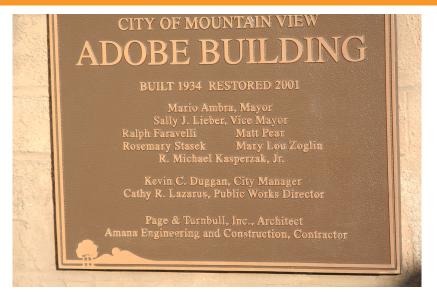

Petr Sojka: DPRPO-Poster Tech HowTo

| Intro/Specifics | U U |  | 0 | Presentation |  |
|-----------------|-----|--|---|--------------|--|
| Prepress        |     |  |   |              |  |

- ① PostScript vs. PDF (language vs. format).
- O PostScript  $\rightarrow$  PDF Distiller's joboptions, ghostscript's ps2pdf.
- 3 PDF  $\rightarrow$  PostScript acroread <code>-toPostScript</code> plus psutils.
- ④ PDF/X, PDF/X3.
- ⑤ Preflight (Adobe Acrobat Pro XI (Eur 82 in Level-3 discount), Distiller profiles).
- <sup>®</sup> If everything fails: *very high* resolution JPEG as fallback.

| Intro/Specifics | Design | Typesetting | PDF | Printing | Presentation | Summary | Examples |
|-----------------|--------|-------------|-----|----------|--------------|---------|----------|
|                 |        |             |     | 000      |              |         |          |

### Printing – good services

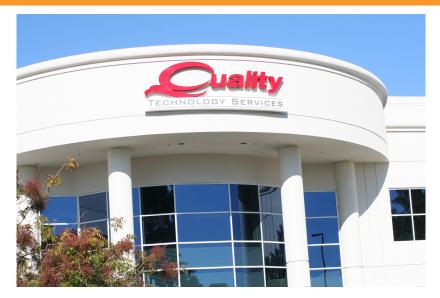

Petr Sojka: DPRPO-Poster Tech HowTo

Intro/SpecificsDesignTypesettingPDFPrintingPresentationSummaryExamples000000000000000000000000000000000

#### Printing – on the spot services

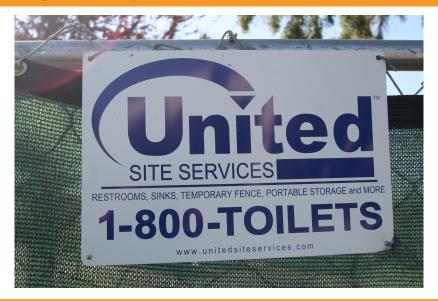

Petr Sojka: DPRPO-Poster Tech HowTo

| Intro/Specifics | Design<br>00 | Typesetting<br>00000 | <b>PDF</b><br>00 | Printing<br>00● | Presentation | <br>Examples<br>000000 |
|-----------------|--------------|----------------------|------------------|-----------------|--------------|------------------------|
| Printing        |              |                      |                  |                 |              |                        |

- 1 Paper types (plain, glossy) and weight considerations.
- ② Laser printers up to A3 (copy5c, lj5b,...). Tip: print a few A3 'poster as paper' copies as gift to interested parties.
- ③ Plotters@FI: loc:C4 (AGDAMM, A0plus) bought from [my] FRVŠ grant, controlled access and printing secured for free.
- ④ or loc:B204 (NLP, A0).
- ⑤ Plotters@UVT: loc:C111 (<http://www.muni.cz/plotter>), wide range of papers, cost pre-calculation by Inet.
- Print by organizers not recommended (possible surprise on the spot).

| Intro/Specifics | Design | Typesetting | PDF | Printing | Presentation | Summary | Examples |
|-----------------|--------|-------------|-----|----------|--------------|---------|----------|
|                 |        |             |     |          | 0000         |         |          |

#### Possibilites on the spot

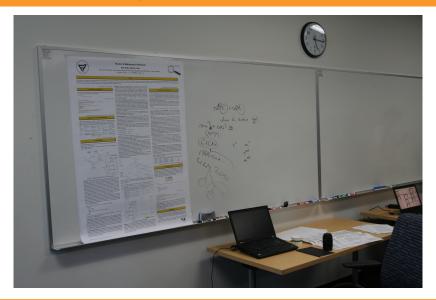

Petr Sojka: DPRPO-Poster Tech HowTo

| Intro/Specifics | <u> </u> |     | U U | Presentation | Summary | Examples<br>000000 |
|-----------------|----------|-----|-----|--------------|---------|--------------------|
| Transport       | t, Post  | ing |     |              |         |                    |

- ① Tube transport by airplane, check with airlines.
- <sup>(2)</sup> Size check in advance, A4/A3 sheets as fallback.
- ③ Digital delivery not recommended.
- ④ Hint: Posting poster PDF on the web with hypertext DOI of original papers.
- (5) Hint: Prepare electronic poster version as standalone with PDF metadata properly set up (cf. this PDF in Acrobat, File  $\rightarrow$  Properties)

| Intro/Specifics | Design | Typesetting | PDF | Printing | Presentation | Summary | Examples |
|-----------------|--------|-------------|-----|----------|--------------|---------|----------|
|                 |        |             |     |          | 0000         |         |          |

#### Joy of understanding

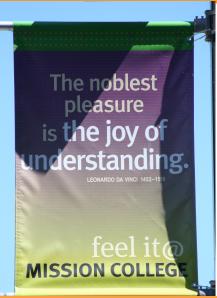

Petr Sojka: DPRPO-Poster Tech HowTo

| Intro/Specifics | Design | Typesetting | PDF | Printing | Presentation | Summary | Examples |
|-----------------|--------|-------------|-----|----------|--------------|---------|----------|
|                 |        |             |     |          | 0000         |         |          |
|                 |        |             |     |          |              |         |          |

#### Finale: presentation

- 1 approved libreto?
- ② PC demo?
- ③ A3/A4 to go? Leaflets?
- ④ Eye contact.
- 5 ...
- 6 mission completed!

| Intro/Specifics | Design | Typesetting | PDF | Printing | Presentation | Summary | Examples |
|-----------------|--------|-------------|-----|----------|--------------|---------|----------|
|                 |        |             |     |          |              | •0      |          |

#### Lean Development with Reader-Centric Iterations

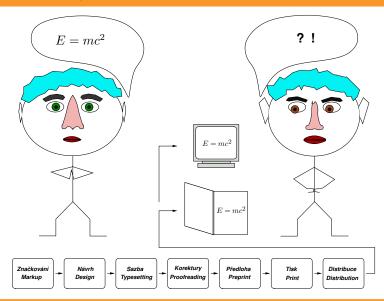

Petr Sojka: DPRPO-Poster Tech HowTo

Intro/Specifics Design Typesetting PDF Printing Presentation Summary Exam

### Take care! "God is in the details." (Mies van der Rohe)

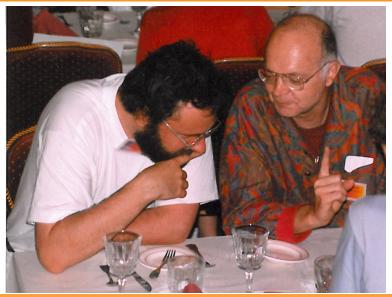

Petr Sojka: DPRPO-Poster Tech HowTo

Masaryk University, Faculty of Informatics, Brno, Spring 2016

Commented examples posted

# Questions?

- ① Examples from discussion group and IS.
- ② General Q&A session all you wanted to know about poster preparation but was afraid to ask.

# Good or bad?

| Intro/Specifics | Design | Typesetting | PDF | Printing | Presentation | Summary | Examples |
|-----------------|--------|-------------|-----|----------|--------------|---------|----------|
|                 |        |             |     |          |              |         | 000000   |

# Good way

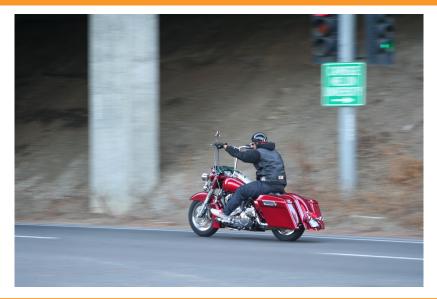

Petr Sojka: DPRPO-Poster Tech HowTo

| Intro/Specifics | Design | Typesetting | PDF | Printing | Presentation | Summary | Examples |
|-----------------|--------|-------------|-----|----------|--------------|---------|----------|
|                 |        |             |     |          |              |         | 000000   |

#### Bad examples

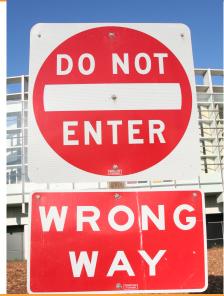

Petr Sojka: DPRPO-Poster Tech HowTo

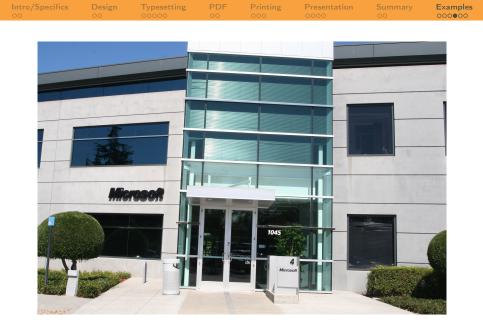

Petr Sojka: DPRPO-Poster Tech HowTo

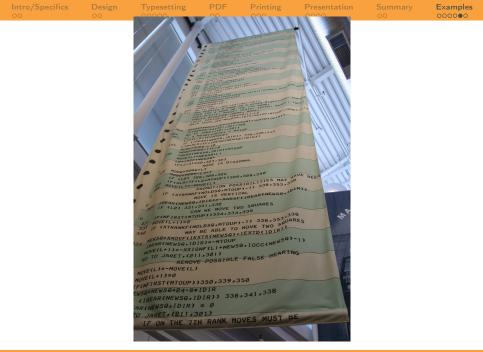

Petr Sojka: DPRPO-Poster Tech HowTo

| Intro/Specifics |   |  |  | Examples<br>00000● |
|-----------------|---|--|--|--------------------|
| Examples        | 5 |  |  |                    |

- ① Suchomel, pros and cons
- ② Nevěřilová, pros and cons
- ③ others???
- **④** ...
- <sup>⑤</sup> The Art of Math Information Retrieval ...
- 6 winner example: Růžička
- Ø ...